# **eole-common - Evolution #3537**

# **Possibilité d'activer des modules noyaux avec eole-firewall**

29/05/2012 11:54 - Joël Cuissinat

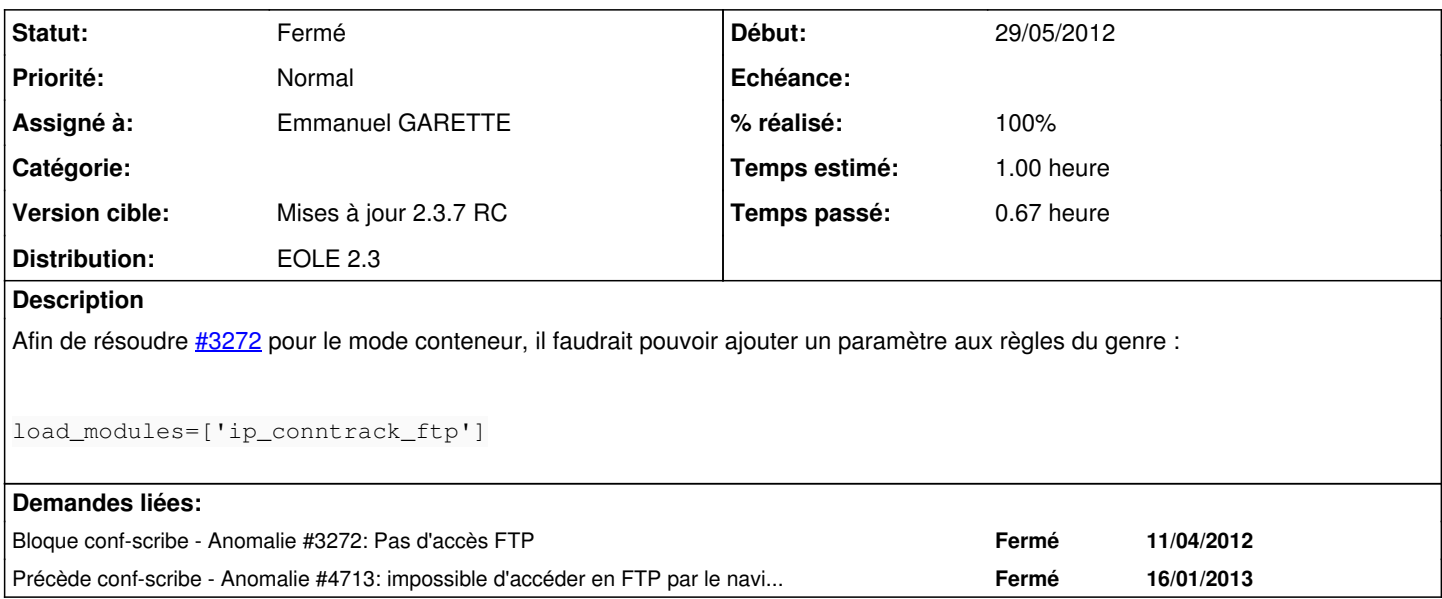

### **Révisions associées**

#### **Révision 16af352d - 24/04/2012 14:39 - moyooo**

bug on problem navigation see #3537

## **Révision b636e241 - 24/09/2012 16:58 - Joël Cuissinat**

Activation de modules noyaux avec eole-firewall

- loader.py : lecture des modules noyaux
- processor.py : génération des commandes associées

Fixes #3537 @30m

#### **Historique**

#### **#1 - 21/08/2012 09:49 - Joël Cuissinat**

*- Version cible changé de Mises à jour 2.3.6 RC à Mises à jour 2.3.7 RC*

## **#2 - 24/09/2012 16:57 - Joël Cuissinat**

- *Description mis à jour*
- *Assigné à mis à Emmanuel GARETTE*

# **#3 - 24/09/2012 17:00 - Joël Cuissinat**

- *Statut changé de Accepté à Résolu*
- *% réalisé changé de 0 à 100*

Appliqué par commit [b636e2411e8e60799c34fecefe58da3e9c91fa6a](https://dev-eole.ac-dijon.fr/projects/eole-common/repository/revisions/b636e2411e8e60799c34fecefe58da3e9c91fa6a).

## **#4 - 16/10/2012 15:40 - Joël Cuissinat**

*- Statut changé de Résolu à Fermé*

```
root@amonecole-eclair:~# echo "allow_dest(ip='192.168.230.201', port='7777', load_modules=['nfs_acl'])" > /usr
/share/eole/firewall/00_fichier_test.fw 
root@amonecole-eclair:~# rmmod nfs_acl
root@amonecole-eclair:~# lsmod | grep ^nfs
root@amonecole-eclair:~# /etc/init.d/bastion restart
   * Stopping l7filter                                                                                          
                                           [ OK ] 
   * Stopping Serveur Creole: creole_serv                                                                       
                                            [ OK ] 
   * Stopping firewall: bastion                                                                                 
                                           [ OK ] 
   * Starting Serveur Creole: creole_serv                                                                       
                                            [ OK ] 
   * Starting firewall: bastion (modèle "2zones-amonecole-nginx")                                               
                                          [ OK ]
   * Starting l7filter                                                                                          
                                          [ OK ] 
root@amonecole-eclair:~# lsmod | grep ^nfs
nfs_acl                 2245  0
```